### CMSC423: Bioinformatic Algorithms, Databases and Tools

Genome assembly

## Reading assignment

- http://www.cbcb.umd.edu/research/assembly\_primer.shtml
- Chapter 4.5 coverage statistics
- Chapter  $8$  genome assembly
- http://amos.sourceforge.net

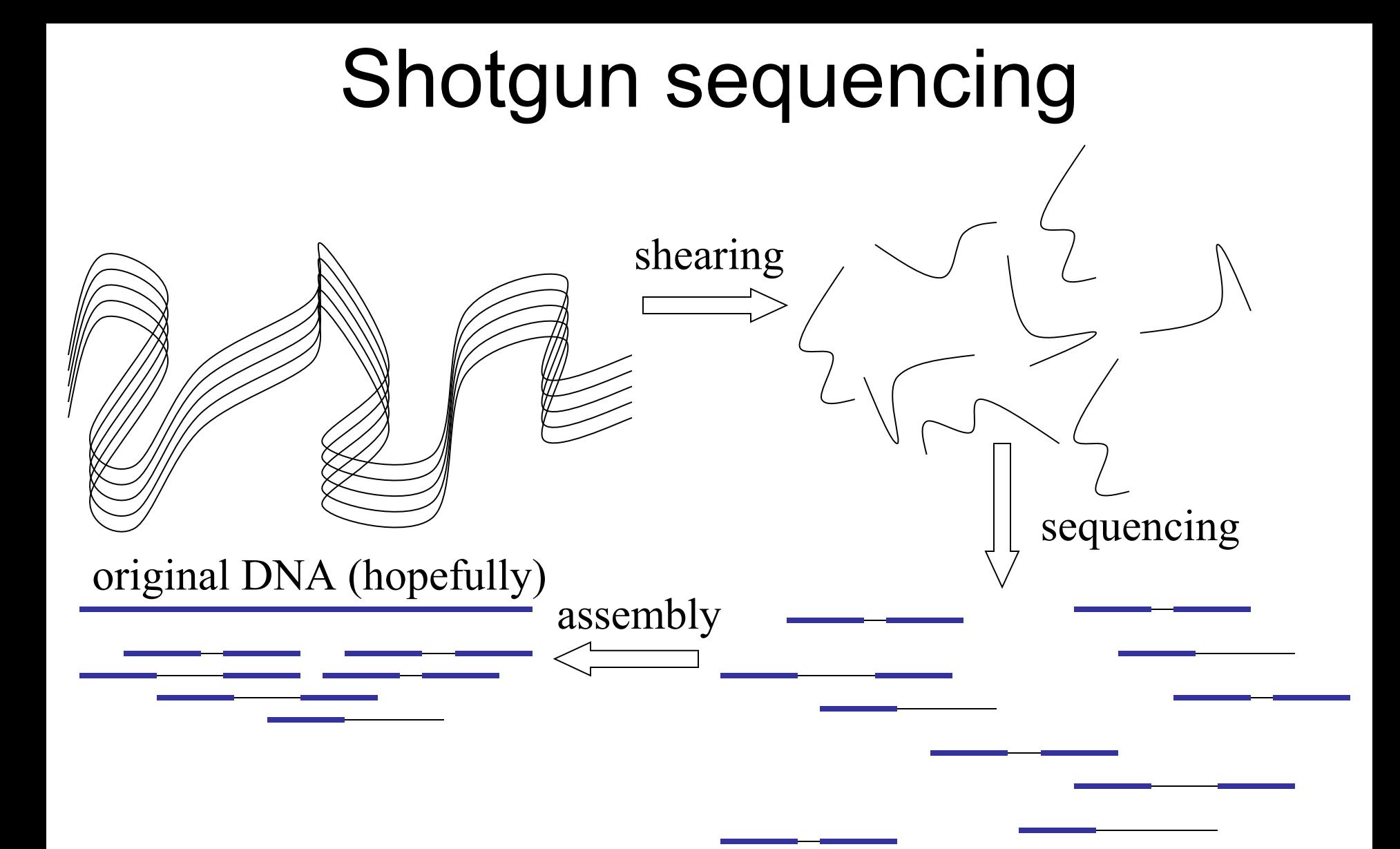

### Overview of terms

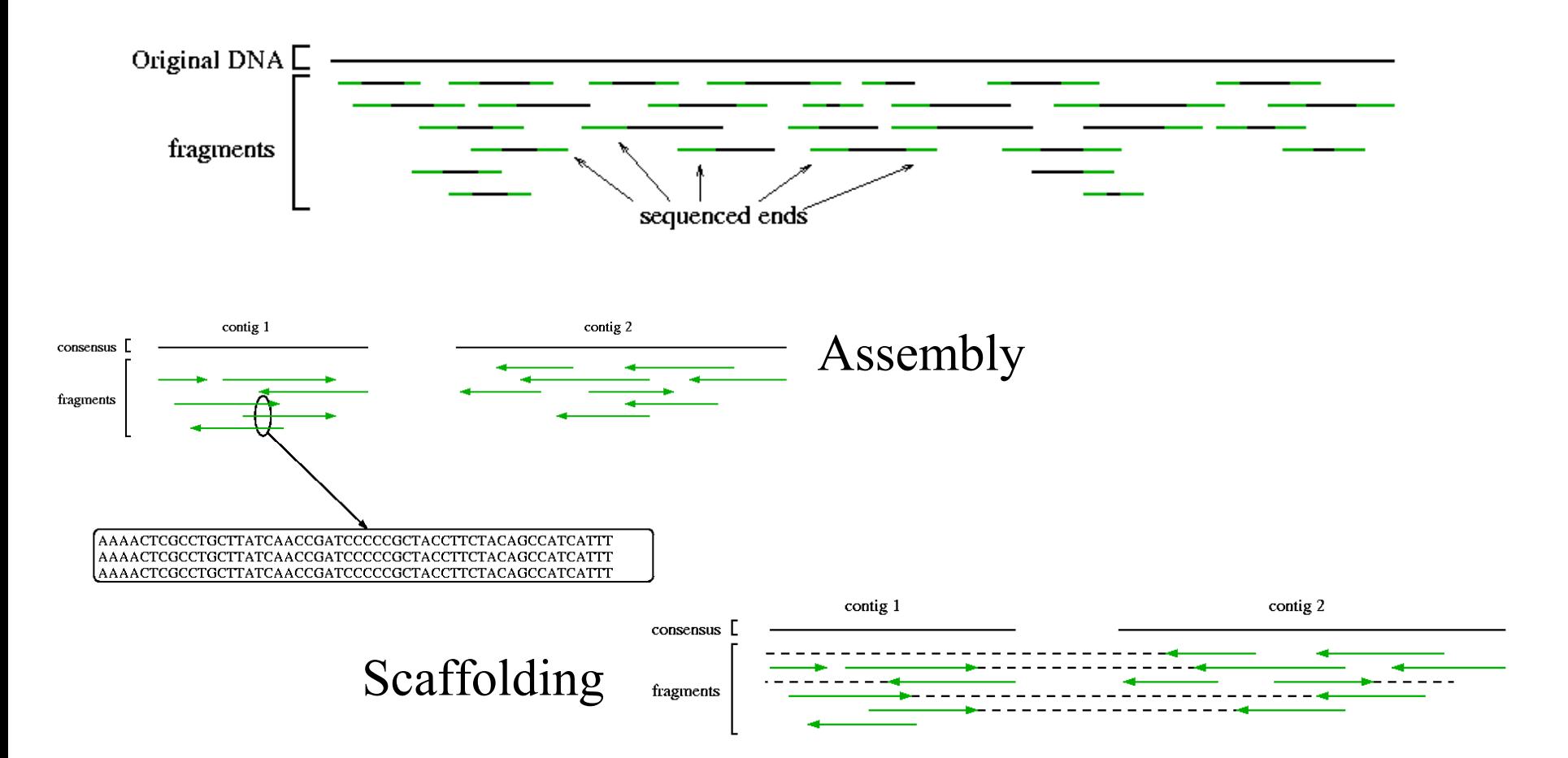

CMSC423 Fall 2009

# Assembly Glossary

- Read small (50-2000bp) segment of DNA "read" by a sequencing instrument
- Mate-pair, paired ends pair of reads whose distance from each other within the genome is approximately known
- Contig contiguous segment of DNA reconstructed (unambiguously) from a set of reads
- Scaffold group of contigs that can be ordered and oriented with respect to each other (usually with the help of mate-pair data)

### $S<sub>0</sub>$

- Sequencing technologies only "read" small chunks of DNA, yet genomes are substantially larger
- The shotgun sequencing approach generates many random fragments from the original DNA
- The task of the assembly program is to stitch together the many small pieces into a reconstruction of the genome
- Essentially..... a huge jigsaw puzzle
- Think: shred a collection of Harry Potter books at random then try to rebuild the original without any additional information.

### Shortest common superstring problem

*Given a set of strings,*  $\Sigma = (s_1, ..., s_n)$ , determine the shortest string S *such that every s<sup>i</sup> is a sub-string of S.*  NP-hard approximations: 4, 3, 2.89, ... ...ACAGGACTGCACAGATTGATAG ACTGCACAGATTGATAGCTGA...

#### **Greedy algorithm (4-approximation)**

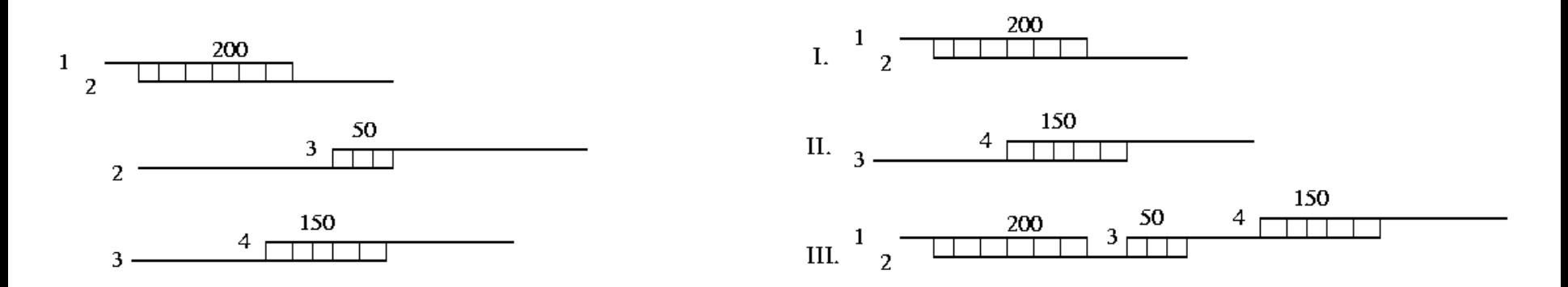

phrap, TIGR Assembler, CAP

# Greedy algorithm details

Compute all pairwise overlaps

- \*Pick best (e.g. in terms of alignment score) overlap
- Join corresponding reads
- Repeat from \* until no more joins possible

- How do you compute an overlap alignment?
- Hint: modify Smith-Waterman dynamic programming algorithm

### Repeats (where greedy fails)

#### **AAAAAAAAAAAAAAAAAAAA**

AAAAAA AAAAAA AAAAAA AAAAAA AAAAAA AAAAAA AAAAAA

**AAAAAA** AAAAAA AAAAAA AAAAAA AAAAAA AAAAAA AAAAAA AAAAAA

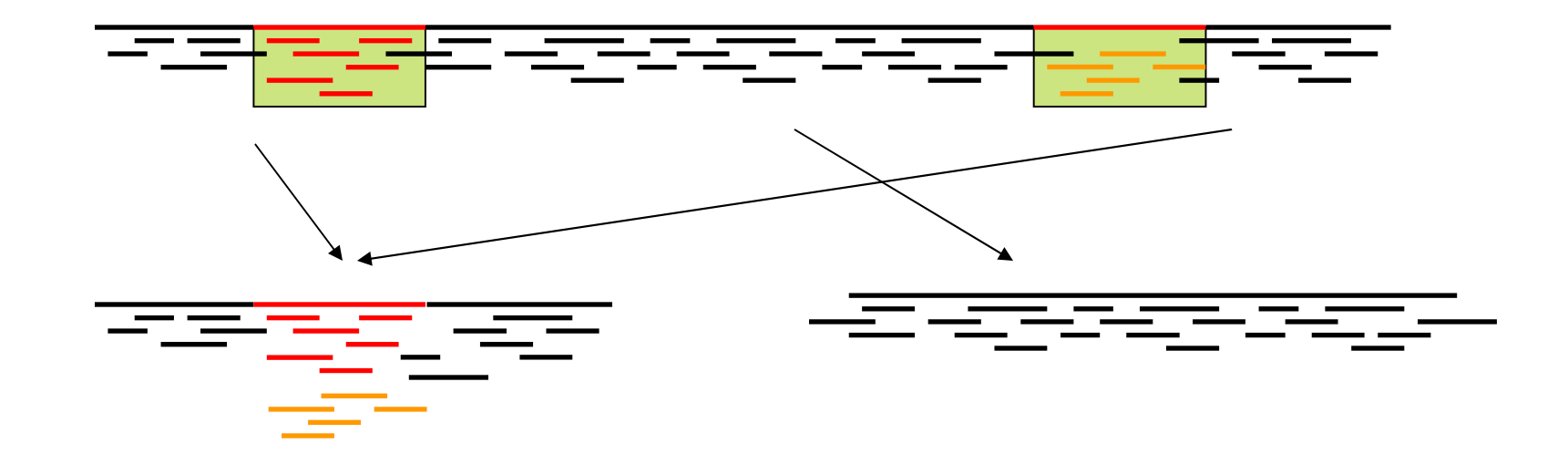

### Impact of randomness – non-uniform coverage

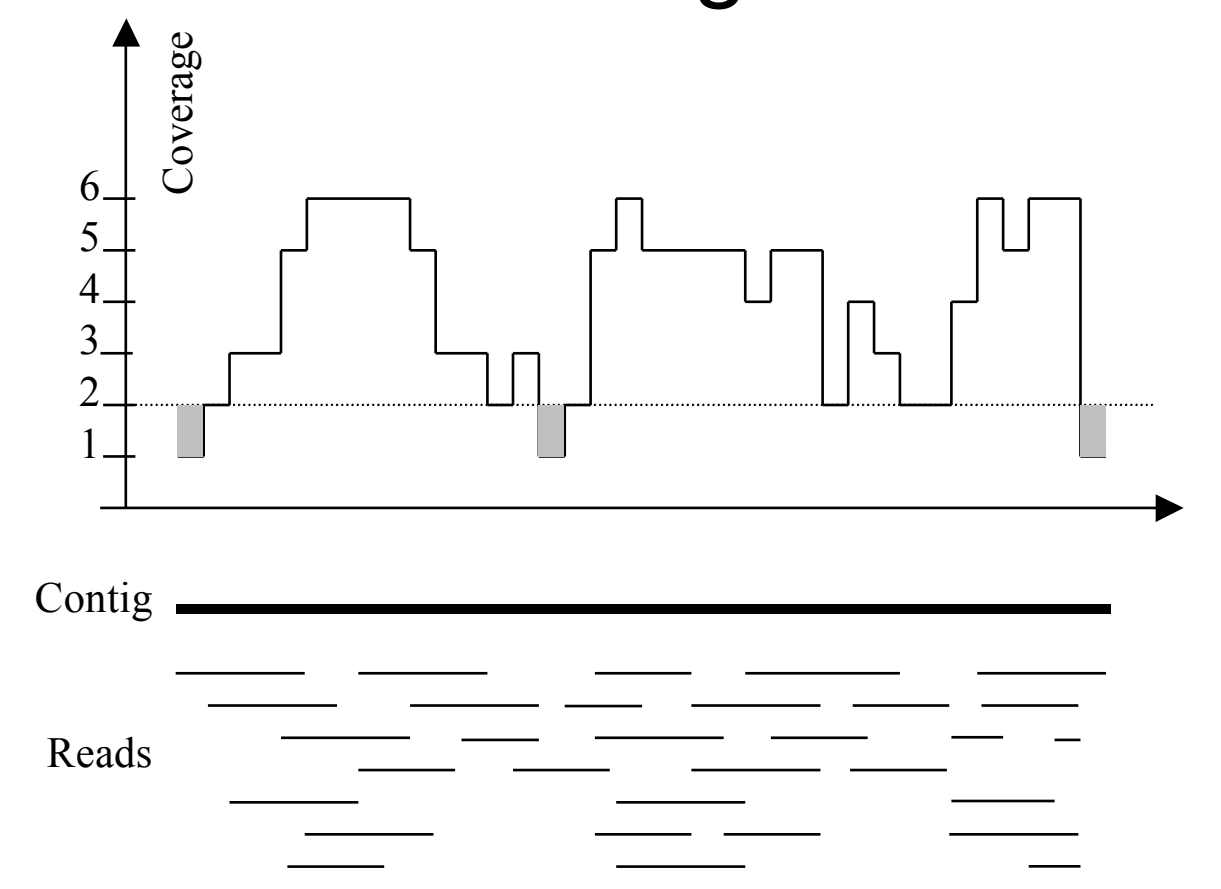

Imagine raindrops on a sidewalk

### Lander-Waterman statistics

- $L =$  read length T = minimum overlap
- G = genome size
- $N =$  number of reads
- $c = coverage (NL / G)$  $\sigma = 1 - T/L$

 $E$ (#islands) = Ne<sup>-cσ</sup> E(island size) =  $L(e^{c\sigma}-1)/c + 1 - \sigma$ contig = island with 2 or more reads

See chapter 4.5

CMSC423 Fall 2009

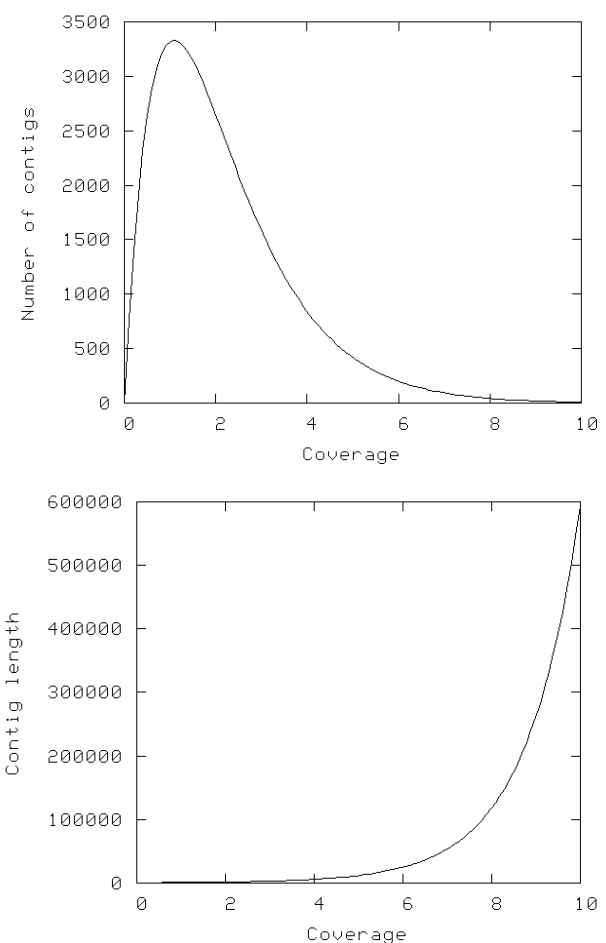

# All pairs alignment

- Needed by the assembler
- Try all pairs must consider  $\sim$  n<sup>2</sup> pairs
- Smarter solution: only n x coverage (e.g. 8) pairs are possible
	- Build a table of k-mers contained in sequences (single pass through the genome)
	- Generate the pairs from k-mer table (single pass through k-mer table)

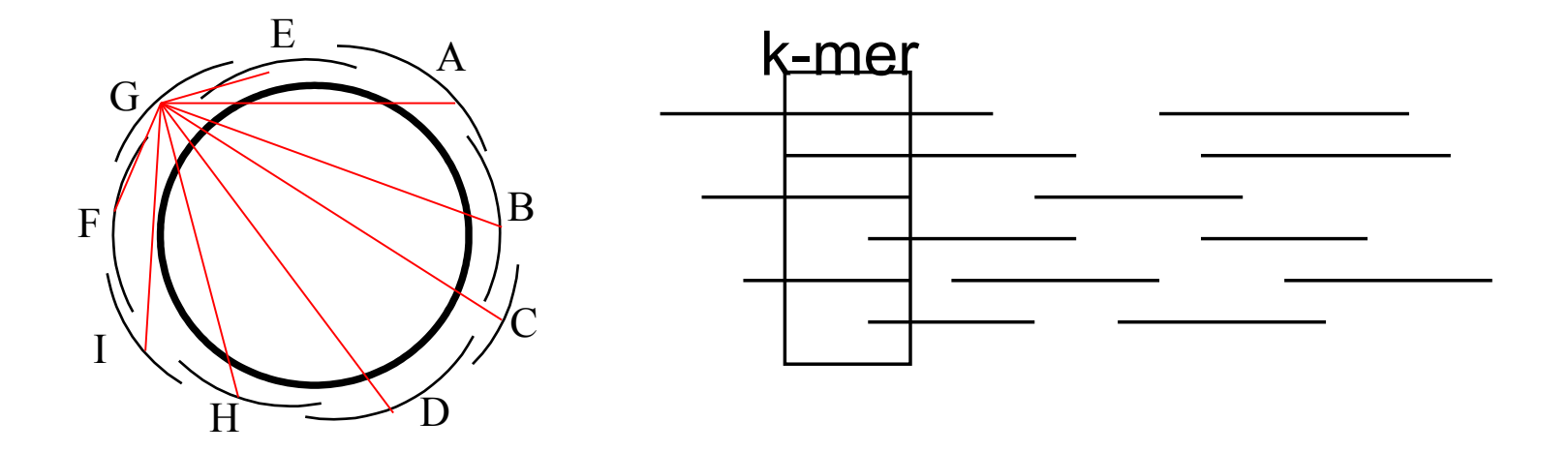

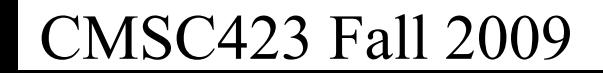

## Additional pairwise-alignment details

- 4 types of overlaps
- Often assume first read is "forward"

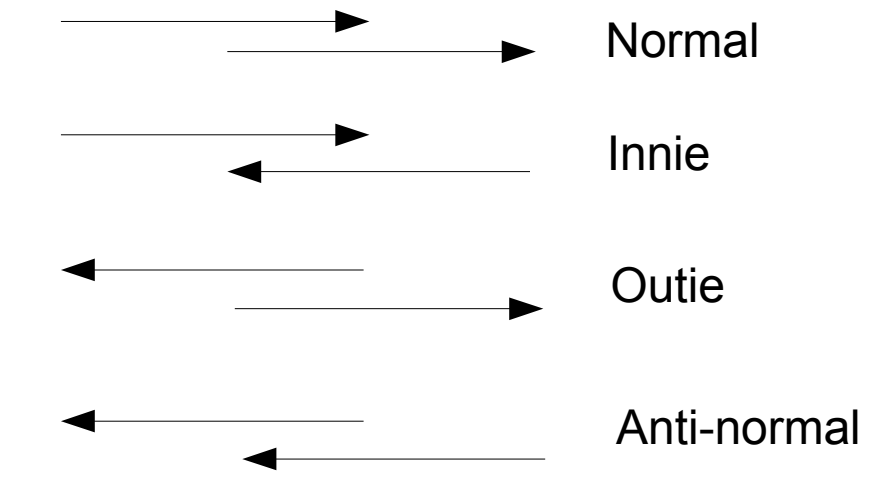

• Representing the alignment

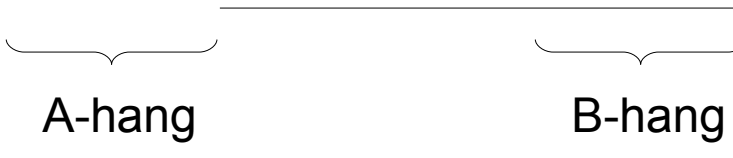

• Why not store length of overlap?

# Brief aside (assembly paradigms)

- Greedy algorithm
	- easy to implement
	- relatively efficient
	- but... can make mistakes because it is greedy (only takes into account local information)
- How can you "reason" about repeats?
- Graph theory can help: 2 paradigms
	- Overlap-Layout-Consenusus: nodes=reads, edges= reads overlap
	- deBruijn/repeat graph: nodes = k-mers, edges =  $k+1$ mers (extracted from the reads).
- CMSC423 Fall 2009 14 Both translate into: find a constrained path within a graph

## Overlap-layout-consensus

Main entity: read Relationship between reads: overlap

3 Stages: overlap (btwn reads) + layout (find placement of reads wrt each other) + consensus (multiple alignment of reads)

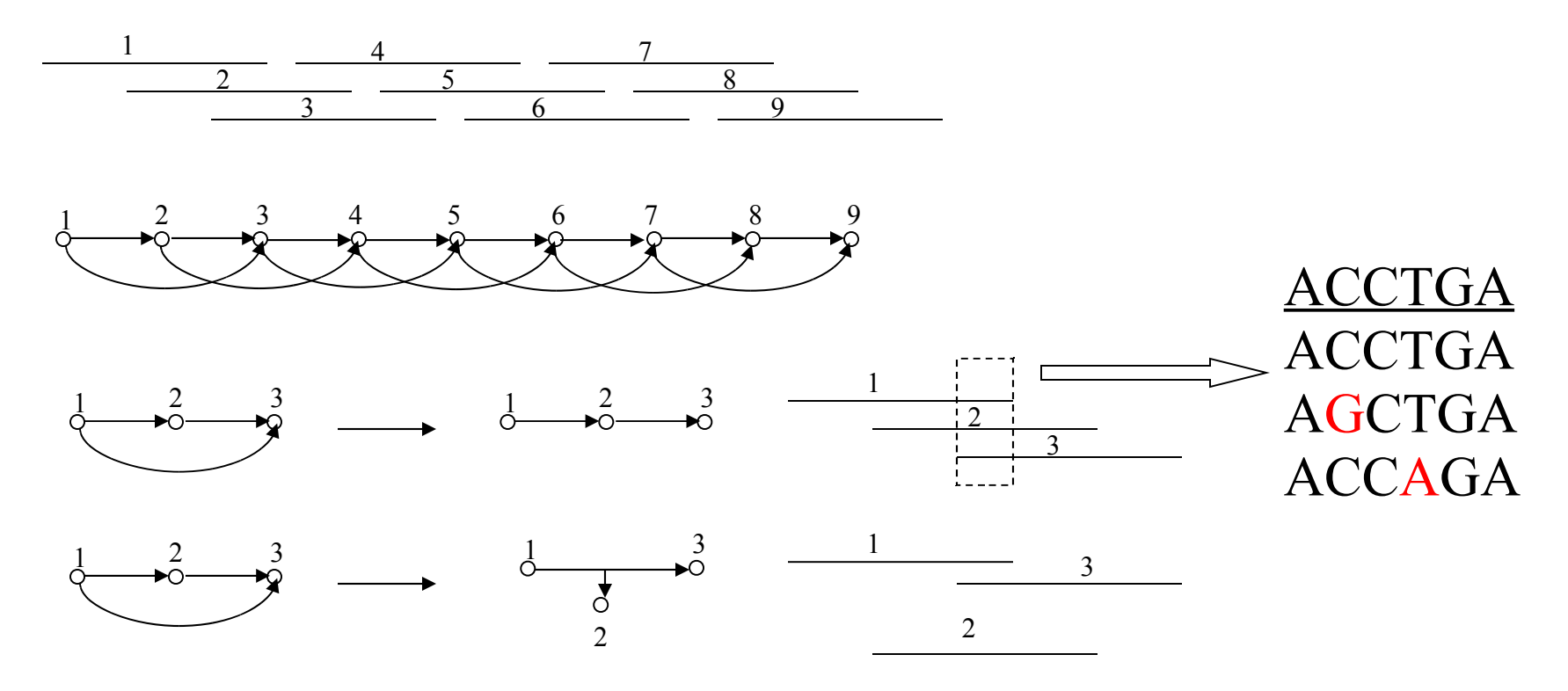

### Paths through graphs and assembly

- Hamiltonian circuit: visit each node (city) exactly once, returning to the start
- I.e. use every read in the genome exactly once

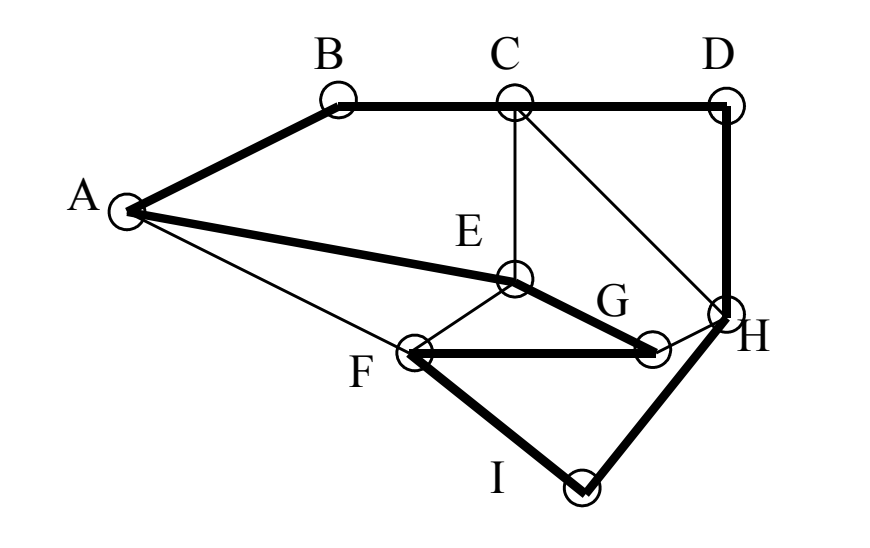

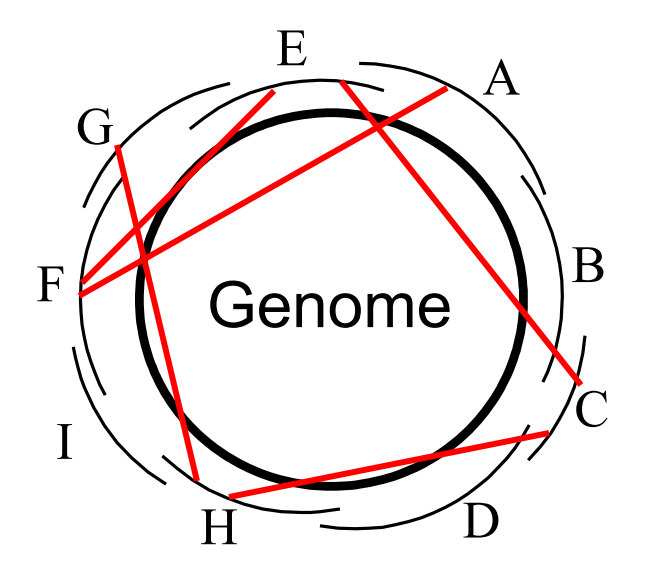

## Aside: graph traversals

- Hamiltonian path: visit every single node of a graph EXACTLY once (NP-hard)
- Eulerian path: visit every edge of a graph EXACTLY once (polynomial time)
- Chinese Postman: find the shortest path in a graph that visits all the edges (i.e. Eulerian path where you allow a minimum number of edges to be reused)
- Note: a Hamiltonian path or an Eulerian path are not guaranteed to exist. A Chinese postman path can always be constructed

## Sequencing by hybridization

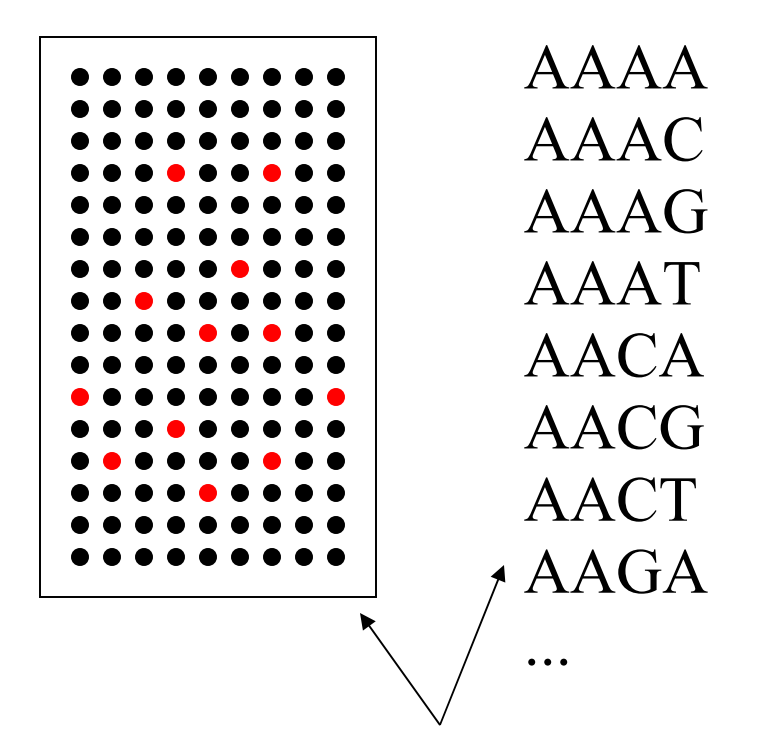

#### **AACAGTAGCTAGATG**

AACA TAGC AGAT ACAG AGCT GATG CAGT GCTA AGTA CTAG GTAG TAGA

probes - all possible k-mers

## Assembling SBH data

Main entity: oligomer (overlap) Relationship between oligomers: adjacency

ACCTGATGCCAATTGCACT...

CTGAT follows CCTGA (they share 4 nucleotides: CTGA)

Problem: given all the k-mers, find the original string

In assembly: fake the SBH experiment - break the reads into k-mers

### Eulerian circuit

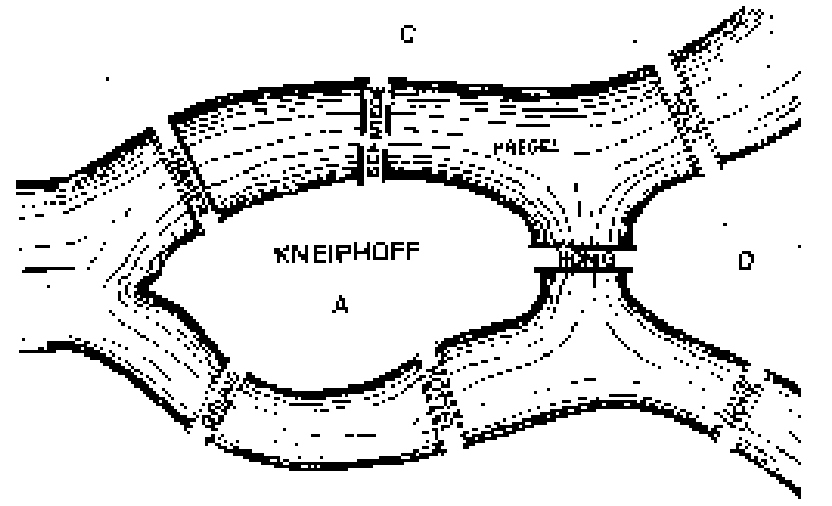

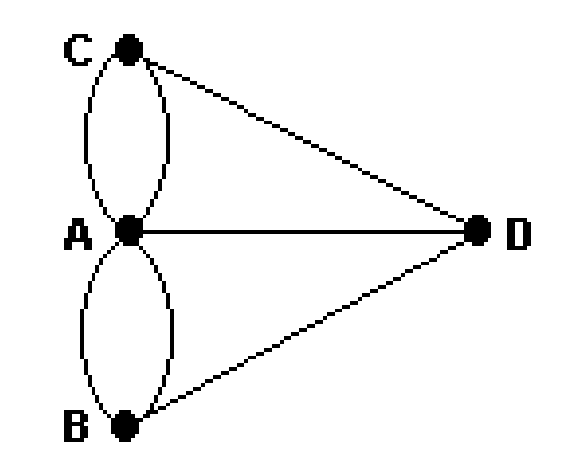

- Eulerian circuit: visit each edge (bridge) exactly once and come back to the start
- an edge (roughly) corresponds to a read

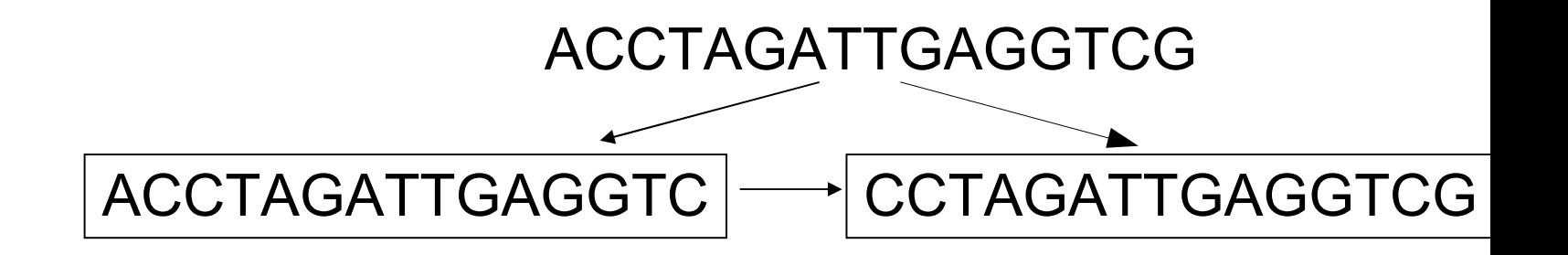

# deBruijn graph

- Nodes set of k-mers obtained from the reads
- Edges link k-mers that overlap by k-1 letters ACCAGTGCA
	- CCAGTGCAT
- This formulation particularly useful for very short reads
- Solution Eulerian path (actually Chinese postman) through the graph
- Note multiple Eulerian paths possible (exponential number) due to repeats

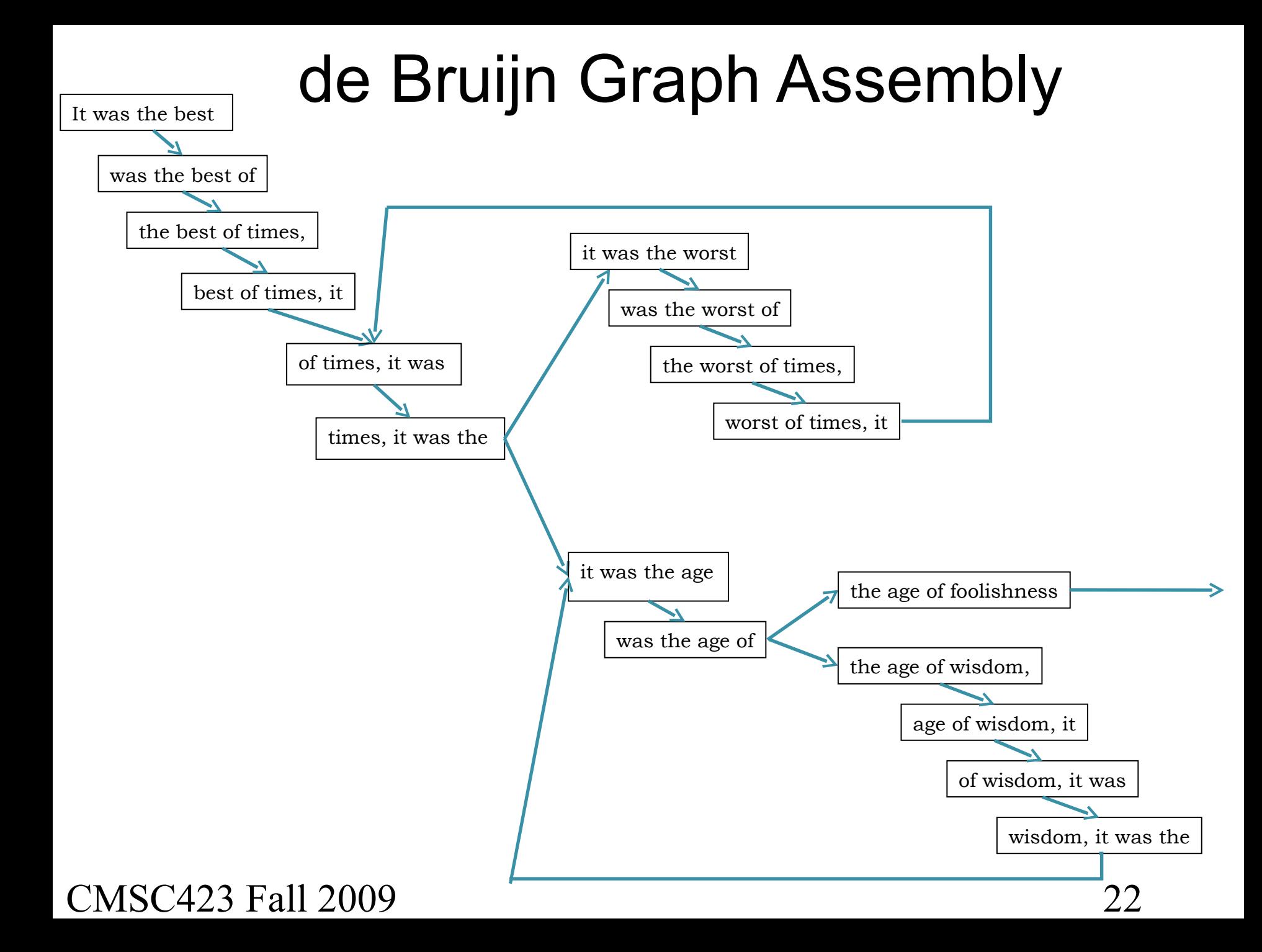

### deBruijn graph of *Mycoplasma genitalium*

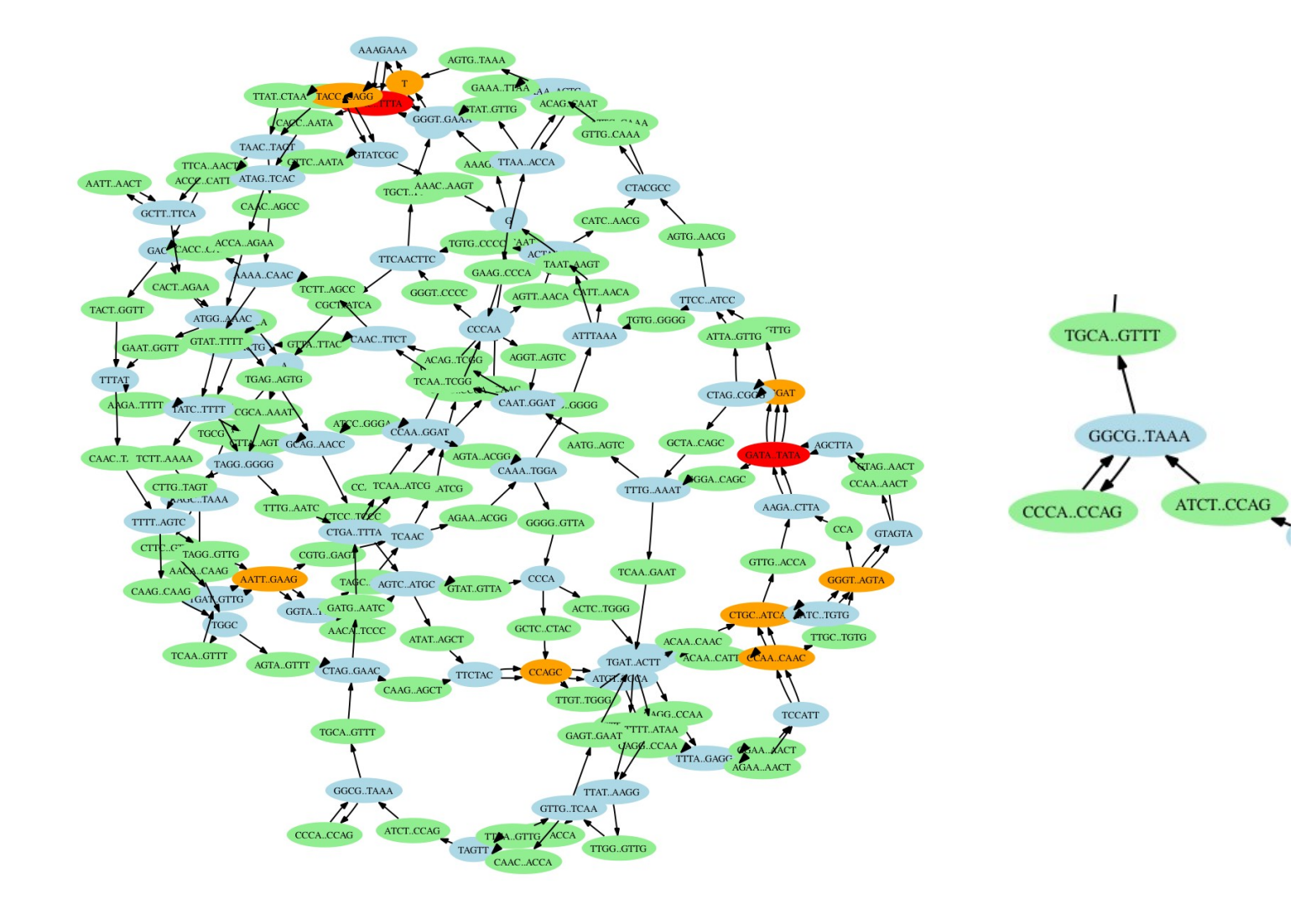

## Assembly...parting thoughts

- The basic idea of both OLC and deBruijn approaches: identify sections of DNA that MUST be present in the actual genome:
	- $\cdot$  OLC each read must be used because it is a piece of the original genome
	- $\bullet$  deBruijn each edge must be used because the DNA string corresponding to it is a piece of the original genome

## Assembly... recap

- Greedy algorithm... pretty good but gets stuck at repeats
- Overlap layout consensus equivalent to Hamiltonian path (NP-hard)
- deBruijn graph equivalent to Eulerian path (polynomial time)
- $\bullet$  ... BUT exponential # of Eulerian paths consistent with reads (because of repeats)
- Ultimately... still NP-hard

## Read-length vs. genome complexity

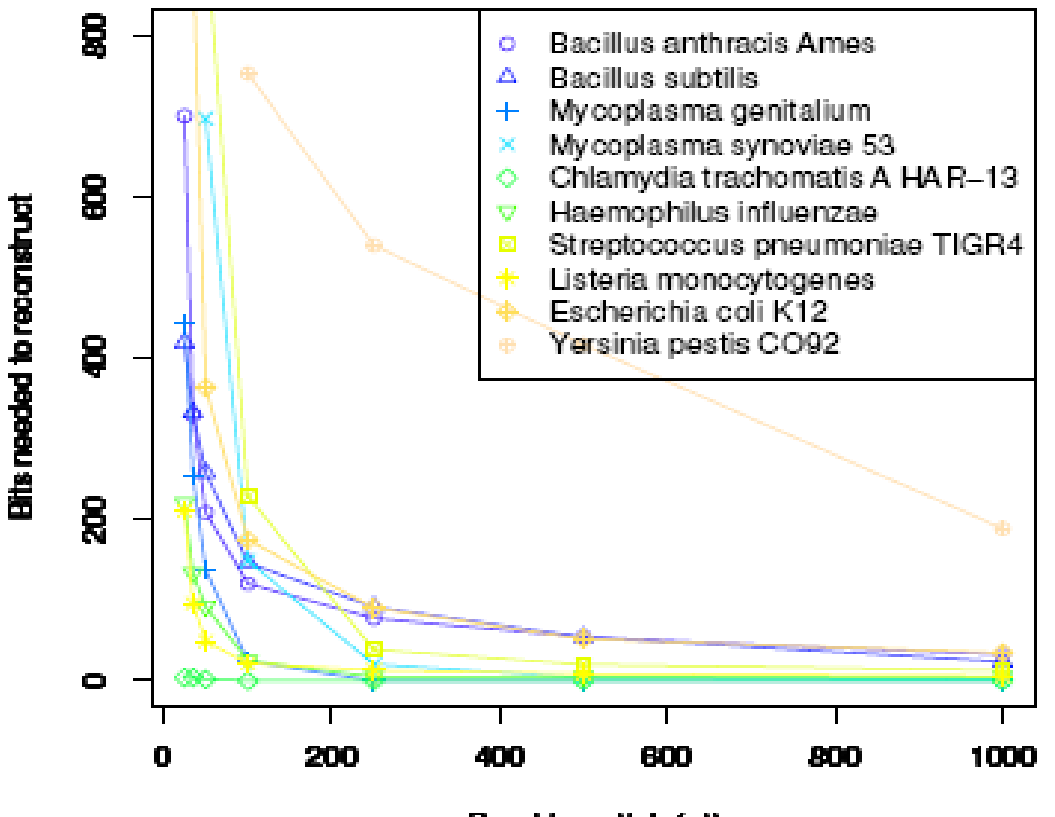

Read Length k (nt)

## In practice: graph simplifications

![](_page_26_Figure_1.jpeg)

Collapse trees of cycles

![](_page_26_Figure_3.jpeg)

**Thm:** a graph has a unique Eulerian path if and only if its cycle graph is a tree.

**Defn:** cycle graph – each node is a cycle in the original graph, nodes are connected by an edge if the corresponding cycles intersect.

#### CMSC423 Fall 2009

# AMOS quick tour

- amos.sourceforge.net
- **Basic workflow:** 
	- sequences are converted into the AMOS format (.afg)
	- an .afg file is loaded into a flat-file database (the "bank")
	- all programs interact through the bank reads inserts overlaps contigs scaffolds etc. scaffolder viewer overlapper error corrector contigger etc. ...

### An AMOS pipeline

**#!runAmos -C**

**#--------------------------------------- USER DEFINED VALUES ------------------#** # allow input to be either <file>.afg or just <file> **REF = \$(PREFIX).1con TGT = \$(strip .afg PREFIX).afg** #------------------------------------------------------------------------------#

 $BINDIR = /usr/local/bin$ 

- **NUCMER = \$(shell which nucmer)**
- $SEQS = $(PREFIX) . seq$  $BANK = $(PREFIX).bank$ ALIGN = \$(PREFIX).delta LAYOUT  $=$  \$ (PREFIX). layout CONFLICT =  $$$  (PREFIX).conflict CONTIG  $=$  \$ (PREFIX).contig FASTA =  $$$ (PREFIX).fasta
- INPUTS  $=$  \$(TGT) \$(REF) OUTPUTS =  $$ (CONTIG) $ (FASTA)$
- **## Building AMOS bank 10: \$(BINDIR)/bank-transact -c -z -b \$(BANK) -m \$(TGT)**

## Collecting clear range sequences 20:  $\frac{1}{2}$ (BINDIR)/dumpreads  $\frac{1}{2}$ (BANK) >  $\frac{1}{2}$ (SEQS)

## Running nucmer 30: \$(NUCMER) --maxmatch --prefix=\$(PREFIX) \$(REF) \$(SEQS)

## Running layout 40: \$(BINDIR)/layout-align -U \$(LAYOUT) -C \$(CONFLICT) -b \$(BANK) \$(ALIGN)

## Running consensus 50: \$(BINDIR)/make-consensus -B -b \$(BANK)

## Outputting contigs 60: \$(BINDIR)/bank2contig \$(BANK) > \$(CONTIG)

## Converting to FastA file 70: \$(BINDIR)/ctg2fasta < \$(CONTIG) > \$(FASTA)

# Project

- You will need to modify the Minimus pipeline to use your own overlapper program (replacing the hashoverlap command with your own)
- Part of the project is figuring out how to do this (using the AMOS documentation)

### AMOS interchange format

Based on Celera message format

![](_page_30_Figure_2.jpeg)

## Basic flow...

- Start with an AMOS .afg file (I will provide one)
- Load it in the bank
	- bank-transact -cf -b mybank.bnk -m myfile.afg
- Dump the reads back out in a multi-fasta file
	- $\bullet$  dumpreads mybank.bnk  $>$  myfile.fa
	- why? the IDs are now the internal IDs within the bank
- Use your program to compute overlaps (output an afg file)
	- myoverlapper myfile.fa > myoverlaps.afg
- Load the new overlaps in the bank
	- bank-transact -b mybank.bnk -m myoverlaps.afg
- CMSC423 Fall 2009 32 • Continue with standard Minimus pipeline

## Overlap format

![](_page_32_Figure_1.jpeg)